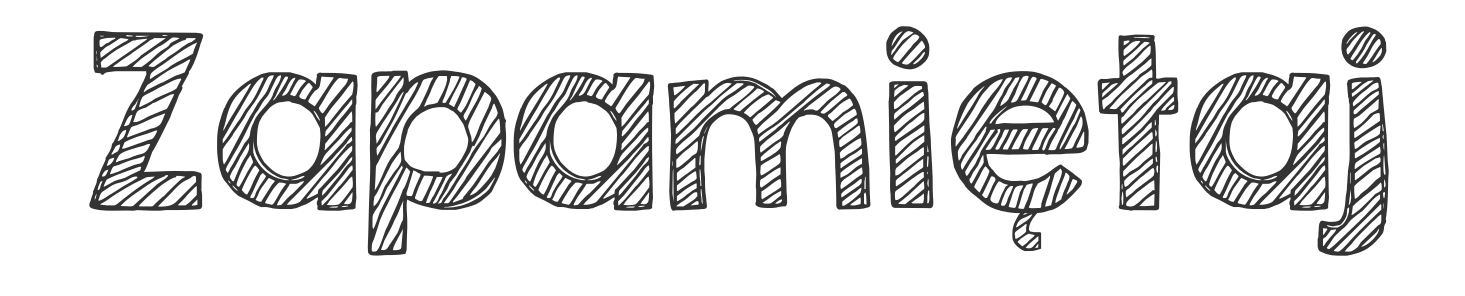

## Uporządkować ułamki to znaczy ustawić je rosnąco, czyli od najmniejszego do największego lub malejąco, czyli od największego do najmniejszego.

Z dwóch ułamków o takich samych licznikach mniejszy jest ten, który ma większy mianownik.

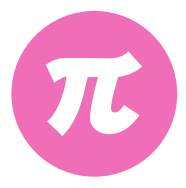

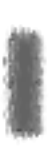

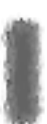

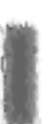

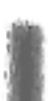

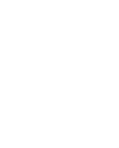

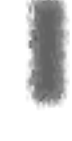

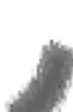

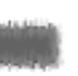

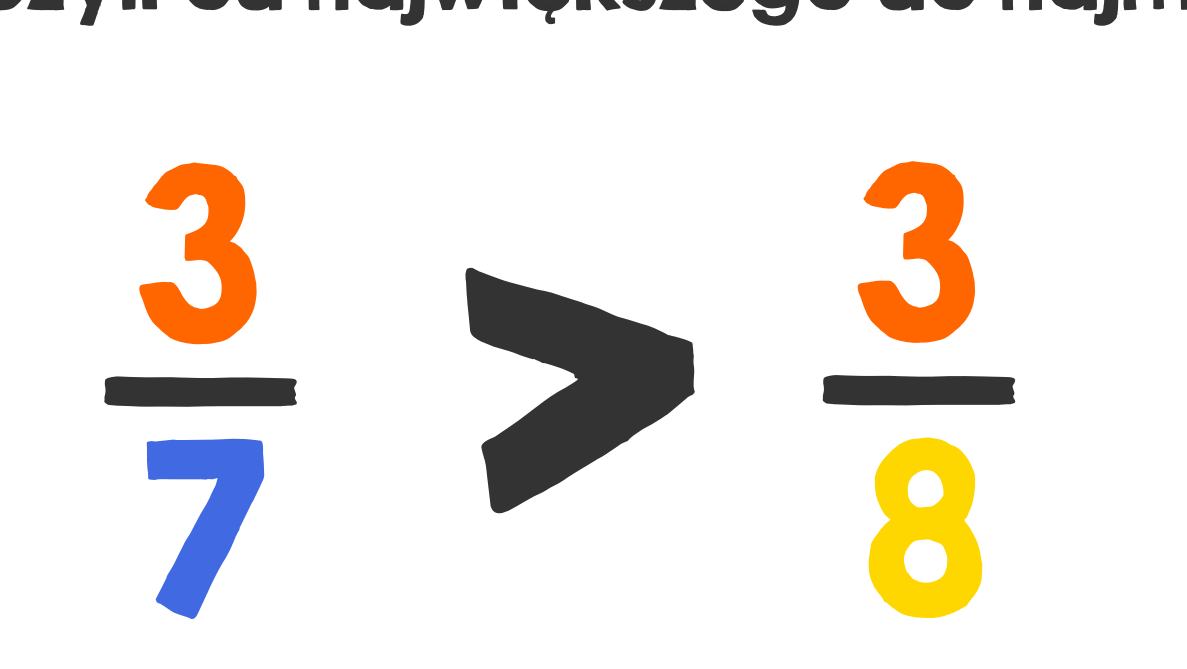

3

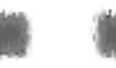

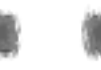

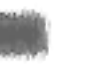

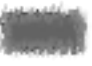

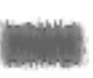

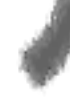